#### **XES, IT'S TIME LEARN CONTROL EGULAR EXPRESSIONS**

@AlSweigart (last name rhymes with "why dirt")

Making Games with Python & Pygame

Cionstruction

Invent Your Own Computer Games

with Python

AI Sweige

bit.ly/yesregex

# YES, IT'S TIME TO LEARN REGULAR EXPRESSIONS.

**AKA "REGEX"** 

# **415-555-0000 4,155,550,000**

#### The Three Lines of Code You Need

import re myRegex = re.compile('regex pattern') mo = myRegex.search('haystack string') print(mo.group())

#### The Four Lines of Code You Need

import re myRegex = re.compile('regex pattern') mo = myRegex.search('haystack string') print(mo.group())

#### The Four Lines of Code You Need

import re myRegex = re.compile('regex pattern') mo = myRegex.search('haystack string') print(mo.group())

# bit.ly/yesregex

#### myRegex = re.compile('regex pattern')

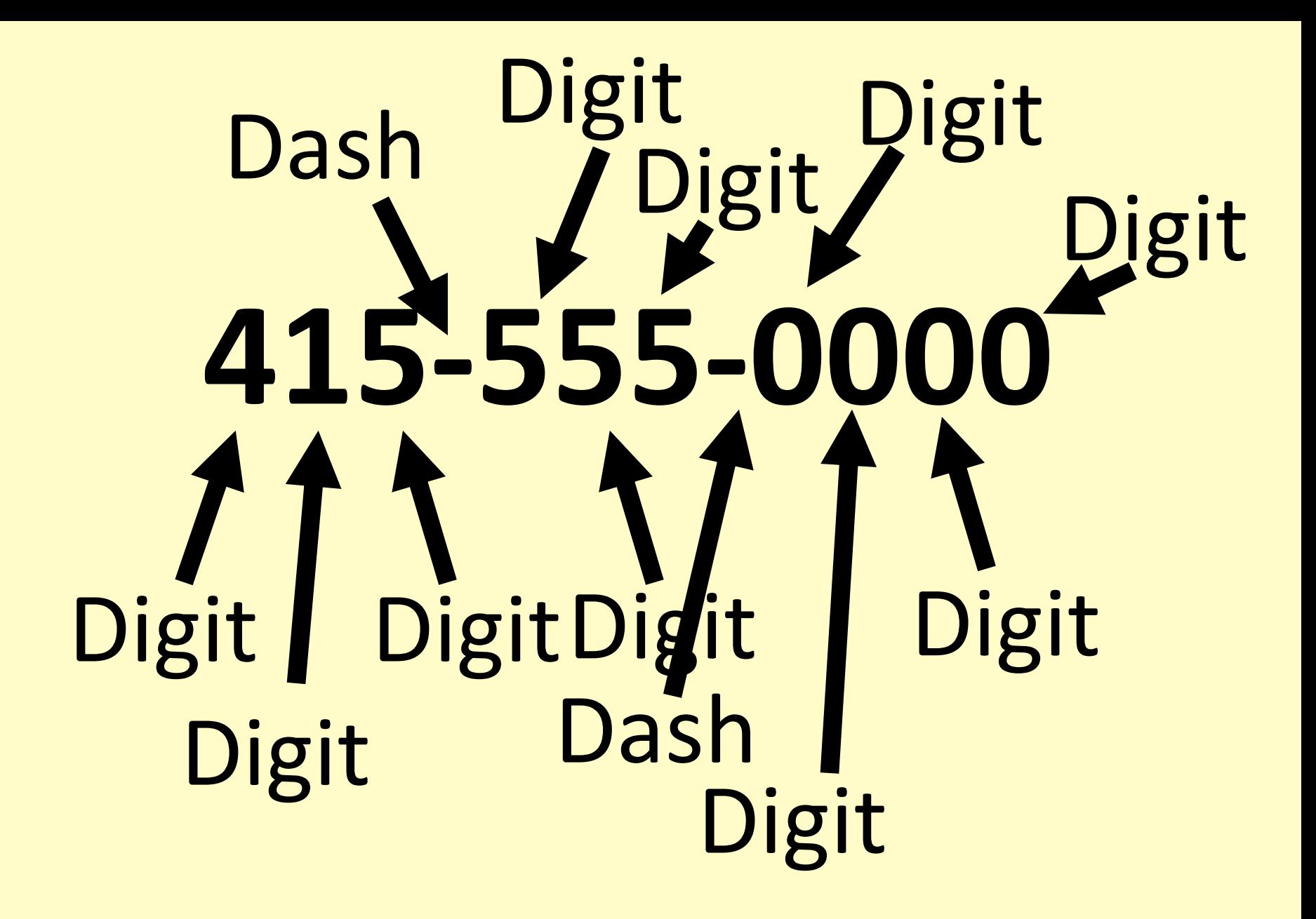

phoneRegex = re.compile(

 $\overline{\phantom{a}}$ 

 $\mathbf{V}$ 

 $phoneRegex = re.compile$ 

 $\overline{\phantom{a}}$ 

'\d'

phoneRegex = re.compile(

 $\overline{\phantom{a}}$ 

r'\d'

phoneRegex = re.compile(

 $\overline{\phantom{a}}$ 

'\\d'

phoneRegex = re.compile(

 $\overline{\phantom{a}}$ 

r'\d'

phoneRegex = re.compile(

 $\overline{\phantom{a}}$ 

r'\d\d\d'

phoneRegex = re.compile(

 $\overline{\phantom{a}}$ 

r'\d\d\d-'

phoneRegex = re.compile(

 $\overline{\phantom{a}}$ 

r'\d\d\d-\d\d\d-\d\d\d\d'

>>> mo = phoneRegex.search("""Alice, My number is 415-730-0000. Call me when it's convenient. -Bob""")

>>> mo = phoneRegex.search("""Alice, My number is 415-730-0000. Call me when it's convenient. -Bob""")

>>> if mo is not None: print(mo.group())

>>> mo = phoneRegex.search("""Alice, My number is 415-730-0000. Call me when it's convenient. -Bob""")

>>> if mo is not None: print(mo.group())

415-730-0000

>>> mo = phoneRegex.search("""Alice, My number is 415-730-0000. Call me when it's convenient. -Bob""")

>>> if mo is not None: print(mo.group())

415-730-0000

```
def isPhoneNumber(text):
  if len(text) != 12:
     return False
  for i in range(0, 3): # check area code
     if not text[i].isdecimal():
       return False
  if text[3] != '-'': return False
  for i in range(4, 7): # check first 3 digits
     if not text[i].isdecimal():
       return False
  if text[7] != '-':
     return False
  for i in range(8, 12): # check last 4 digits
     if not text[i].isdecimal():
       return False
     return True
text = "" 'Alice, My number is 415-730-0000.
       Call me when it's convenient.
                      -Bob"""
for i, -i in enumerate(text):
   if isPhoneNumber(text[i:i+12]):
     print(text[i:i+12])
```
#### Character Class

- \d Digit characters (numbers) \w Word characters (letters & numbers) \s Space characters (space, tab, \n)
- \D Non-digit
- \W Non-word
- \S Non-space

#### Create Character Classes

- Put characters inside []
- [aeiouAEIOU] Matches vowels
- 
- $[0-9a-zA-Z]$  Same as  $\wedge w$

• [^aeiouAEIOU] Matches non-vowels

#### Punctuation = Escape

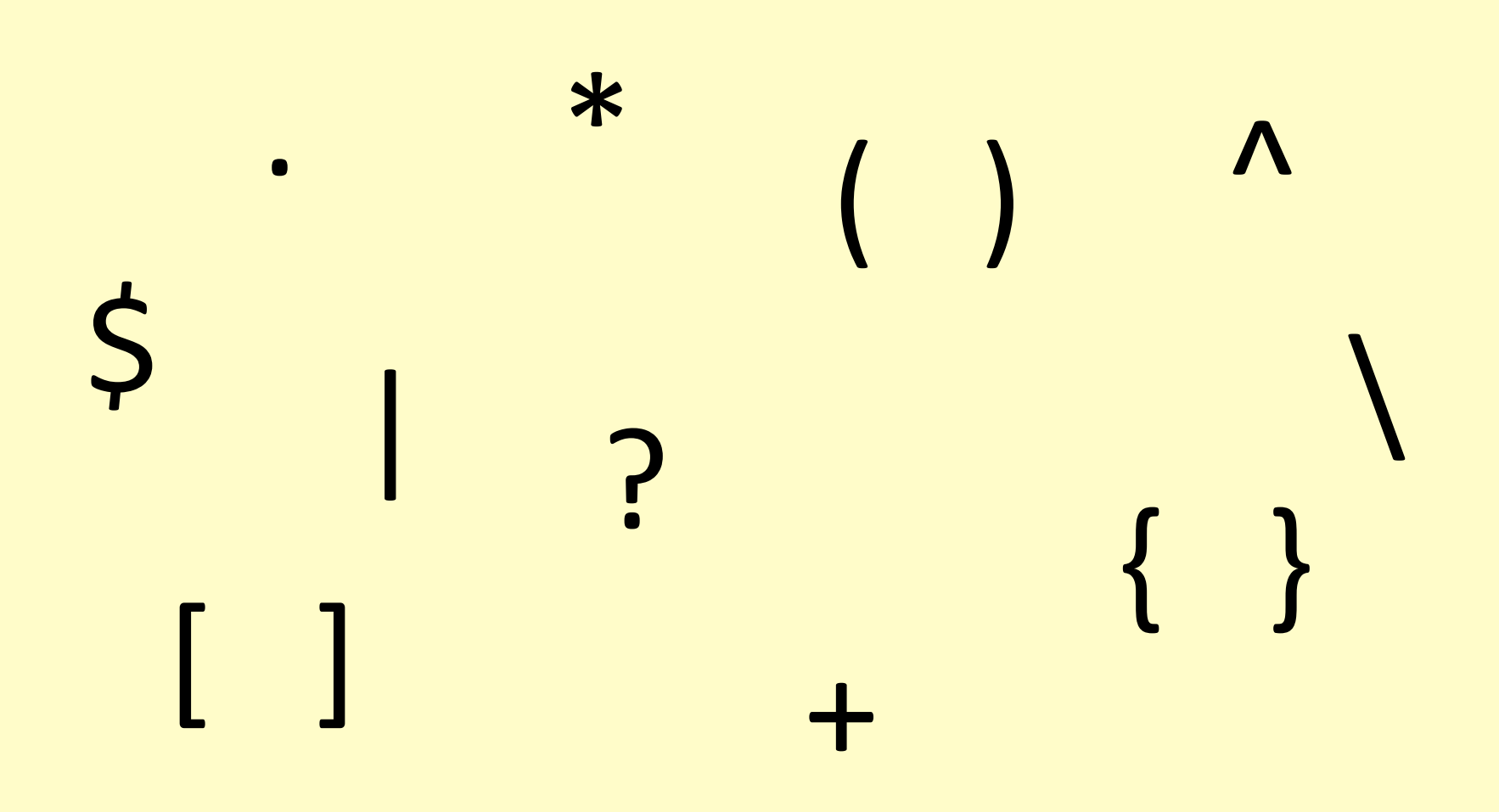

#### Punctuation = Escape

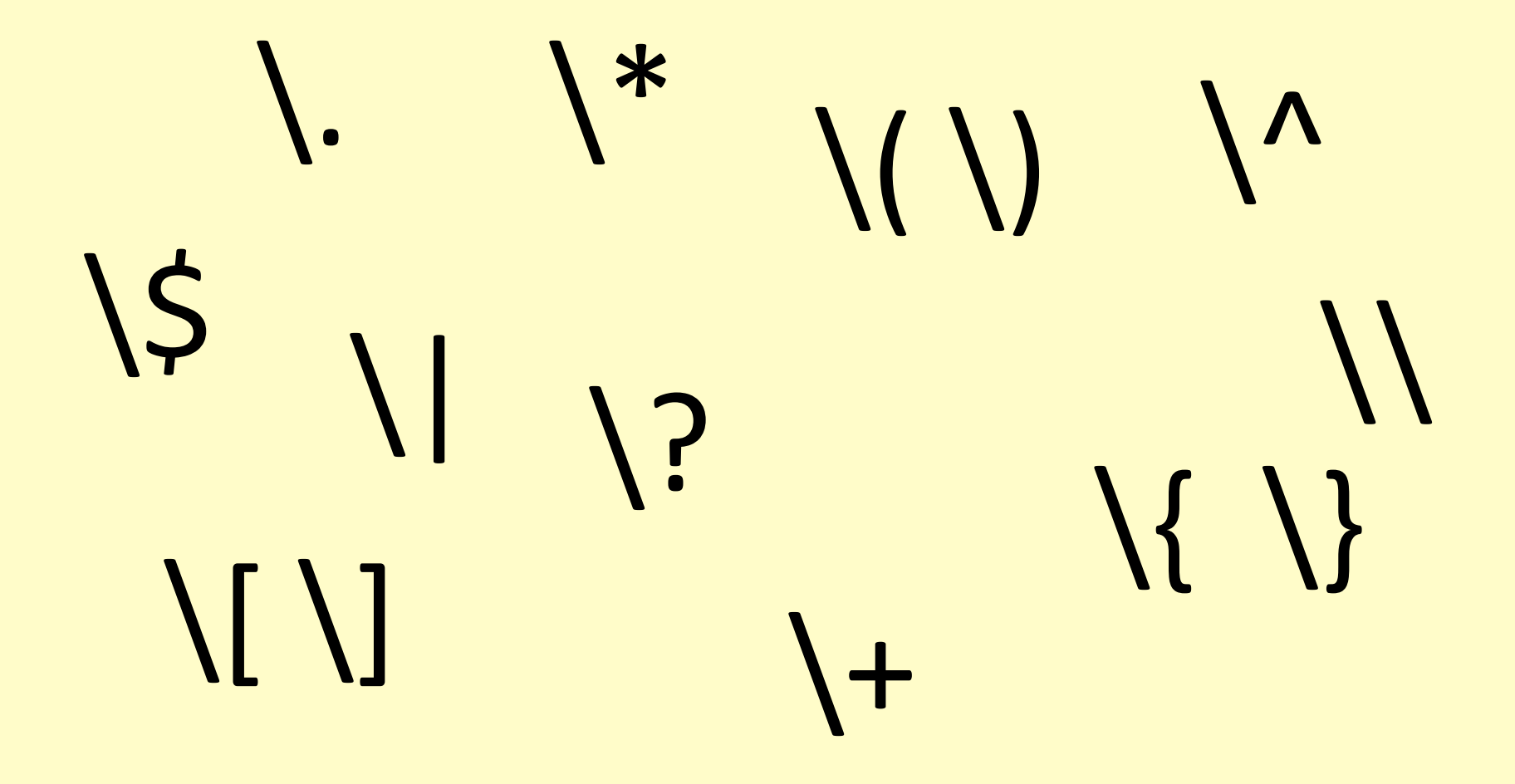

#### Create Character Classes

- Put characters inside []
- [aeiouAEIOU] Matches vowels
- 
- $[0-9a-zA-Z]$  Same as  $\wedge w$
- 

• [^ aeiouAEIOU] Matches non-vowels •  $[\setminus (\setminus)]$  Matches ( or )

# **415-555-0000 \d\d\d-\d\d\d-\d\d\d\d**

# **415-555-0000 \d{3}-\d{3}-\d{4}** Specifying Quantity After: Quantity

Before: Pattern

- 
- 
- 
- 
- 
- 
- 
- \d One digit • \d? Zero or one digits • \d\* Zero or more digits • \d+ One or more digits • \d{3} Exactly 3 digits • \d{3,5} Btwn 3 and 5 digits • \d{3,} 3 or more digits

- 
- 
- 
- 
- 
- 
- 
- \s One space
- \s? **Zero or one space**
- $\sqrt{s^*}$  Zero or more space
- \s+ One or more space
- \s{3} Exactly 3 space
- \s{3,5} Btwn 3 and 5 space
- \s{3,} 3 or more space

- [aeiou] One vowel
- [aeiou]? Zero or one vowels
- [aeiou]**\*** Zero or more vowels
- [aeiou]+ One or more vowels
- [aeiou]**{3}** Exactly 3 vowels
- [aeiou]**{3,5}** Btwn 3 and 5 vowels
- [aeiou]**{3,}** 3 or more vowels

### Grouping

- Japanese letters are usually consonant-vowel combinations.
- **'sayonara' = sa ● yo ● na ● ra**
- [^aeiou][aeiou]+

Before: Pattern After: Quantity Just one of this pattern

## Grouping

- [^aeiou][aeiou]+
- saaaaaaaaaaaaaa
- saoiaeueaoieuaio
- ([^aeiou][aeiou])+
- sasasasasasasasa
- sayonara

# 1,234,567,890 Example

- A regex for comma-formatted numbers:
- e.g. 1,234,567,890
- "One to three digits, followed by zero or more groups of comma-digit-digit-digit."
- Regex Buddy / Regex Tester
- http://pyregex.com/

#### Alternatives with Pipe

- eggandspam
- eggbaconandspam
- eggbaconsausageandspam
- spameggspamspambaconandspam
- re.compile(r'(egg)+(bacon)+(sausage)+(and)+(spam)+')

#### Alternatives with Pipe

- Like [aeiou] but for words.
- egg OR bacon OR sausage OR and OR spam
- Use the | pipe to have alternative groups:
- re.compile(r'((egg)|(bacon)|(sausage)|(and)|(spam))+')
- spamspamspamspamspamspamspamspamspamspamspa mspamspamspamspamspamspamspamspamspamspams pamspamspamspamspamspamspamspamspamspamspa mspamspamspamspamspamspamspamspamspamspam

# Match Anything

- The . means "any character except newline"
- The \* means "zero or more"
- .\* means "match whatever"
- .\*? means "match the least of whatever"

# Match Anything

- 'Looking for text <in between angle brackets>'
- re.compile('<.\*?>')
- '<TO SERVE HUMANS>'
- re.compile('<.\*>')
- '<TO SERVE HUMANS> FOR DINNER>'
- DUN DUN DUUUHN!!!

#### What Regexes Can't / Shouldn't Do

- DON'T PARSE HTML WITH REGEX.
- A regex for strong passwords.
	- Includes lowercase, uppercase, numbers, special character, at least 12 characters.
	- (Just use multiple regexes.)
- (Match(ing) ((nested) (parentheses.)))
	- (Regexes don't have variables or flow control!)
	- "A regex to match regex strings."

#### YES, IT'S TIME TO LEARN REGULAR EXPRESSIONS.

ly/yesregex

@AlSweigart AUTOMATE mes with "why dirt")

**THE BORING STUFF WITH PYTHON** 

PRACTICAL PROGRAMMING **FOR TOTAL BEGINNERS** 

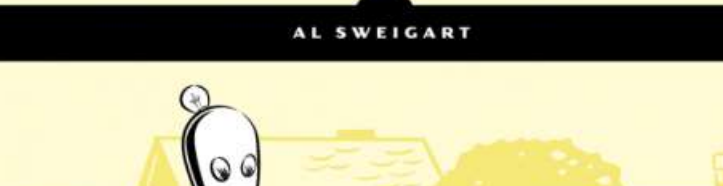